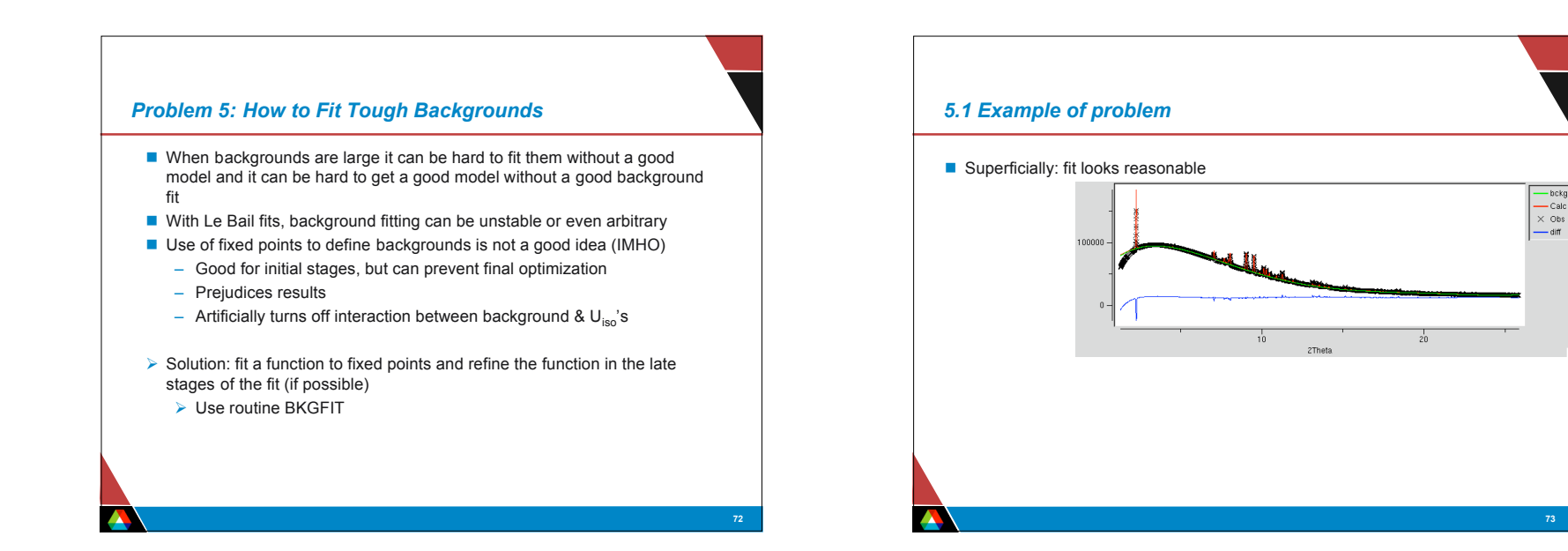

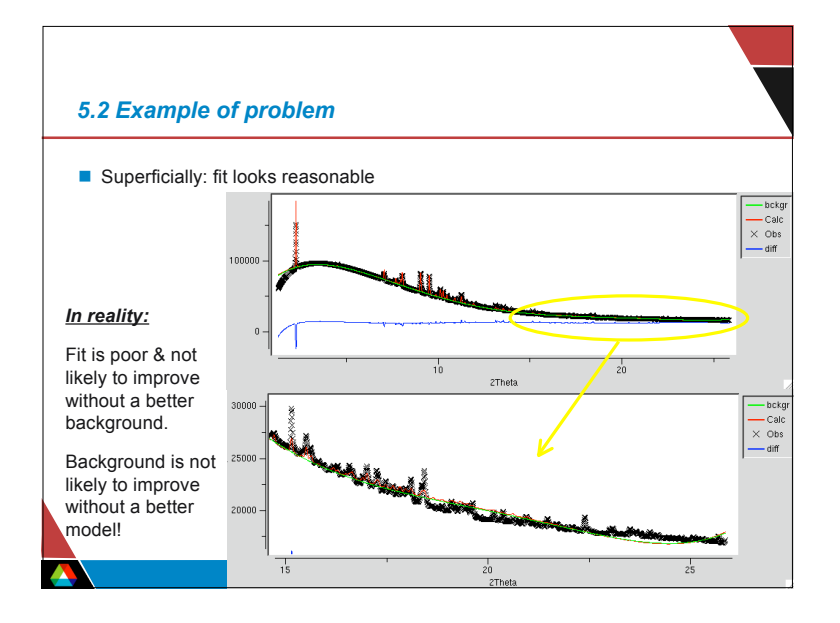

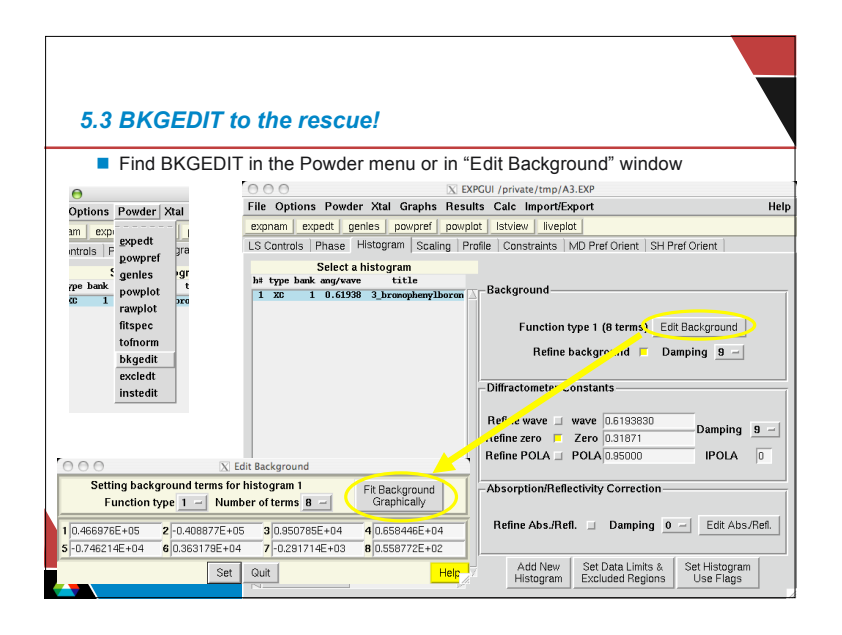

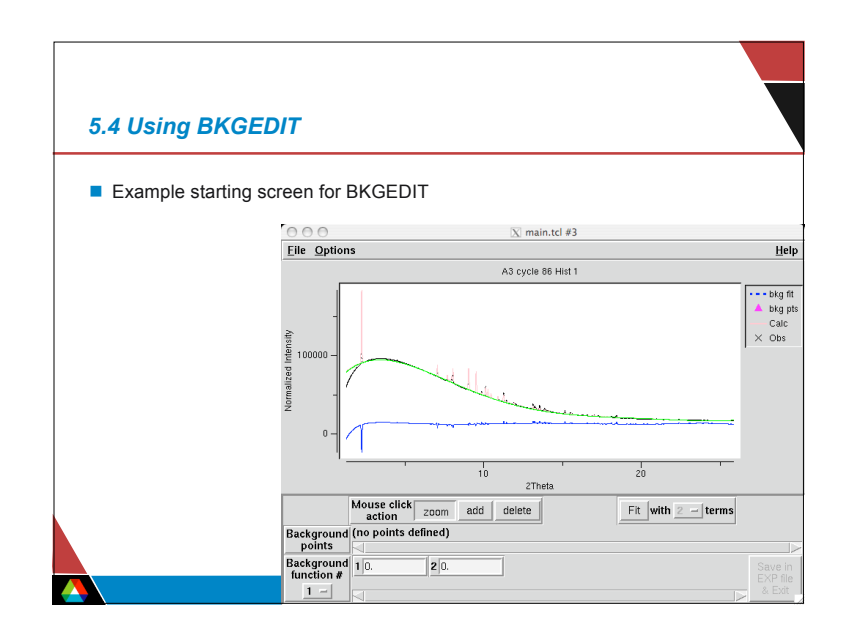

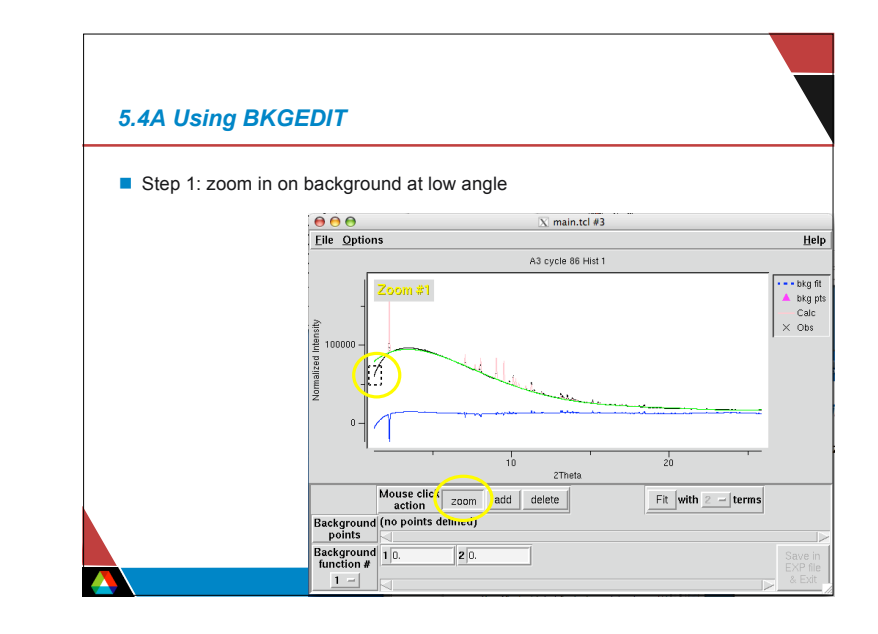

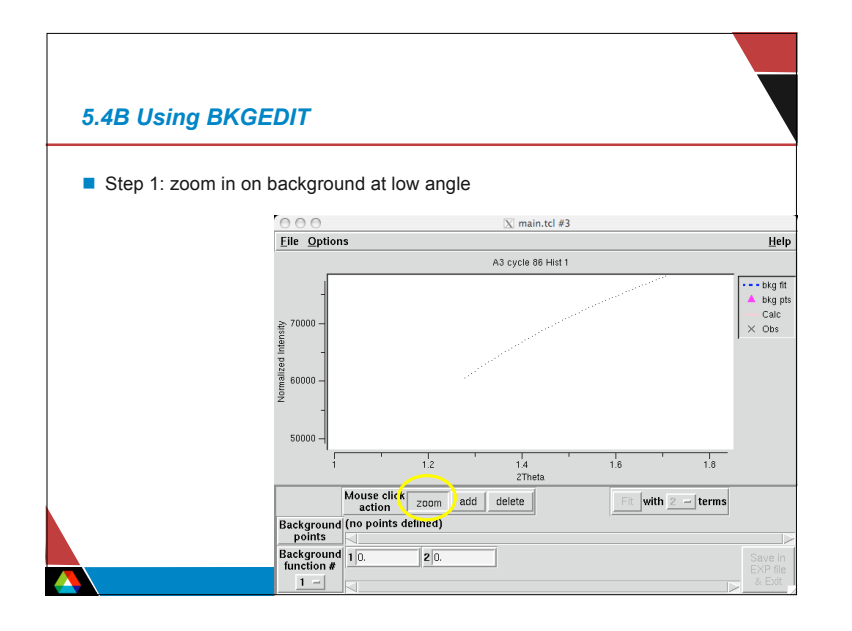

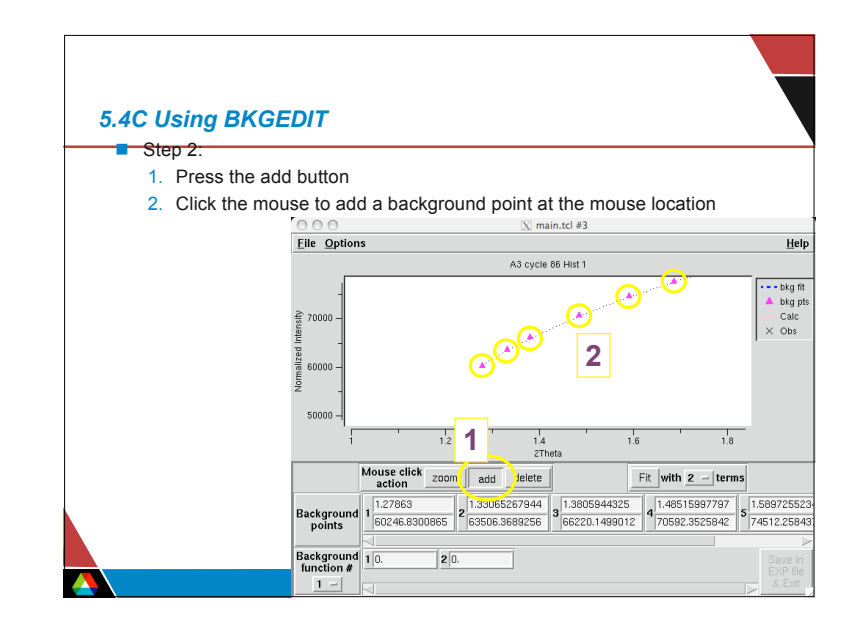

## 2

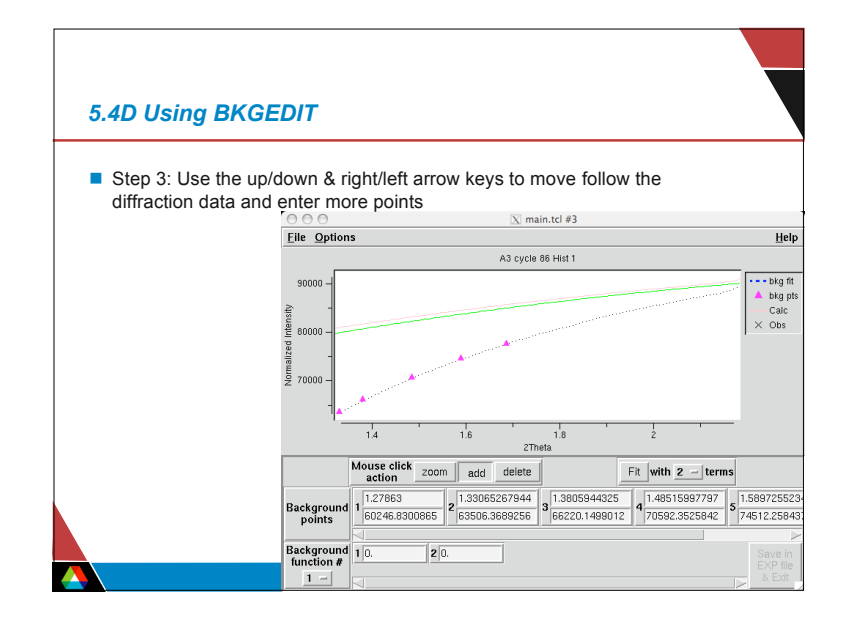

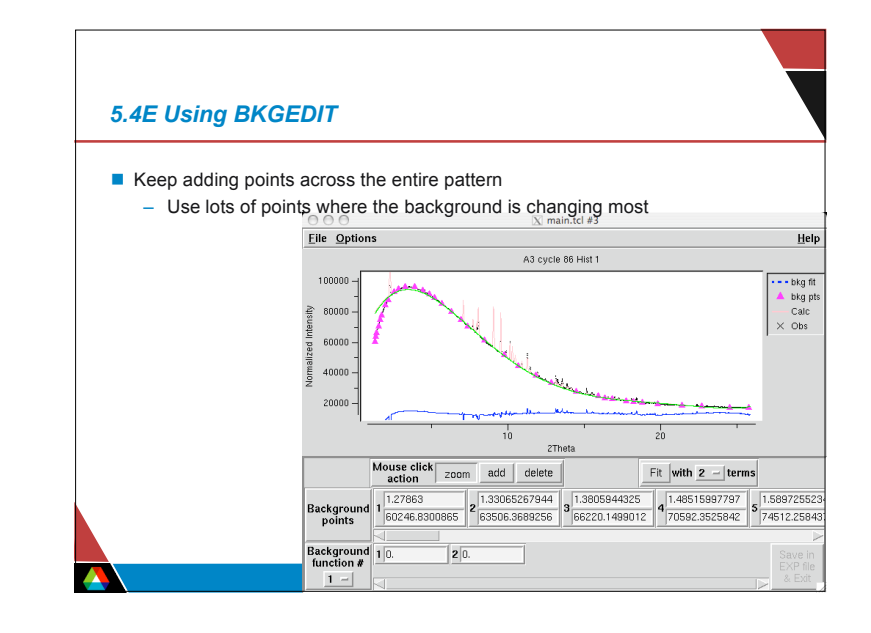

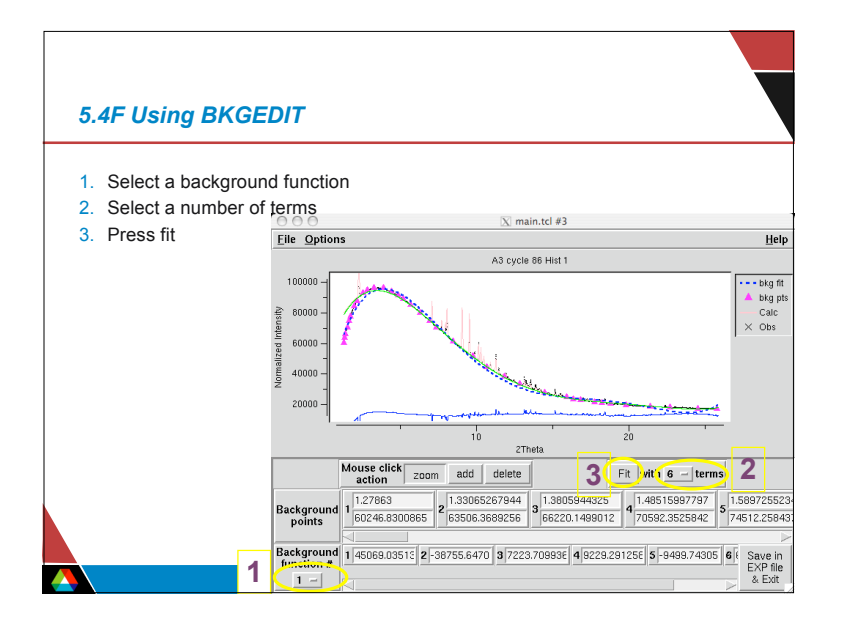

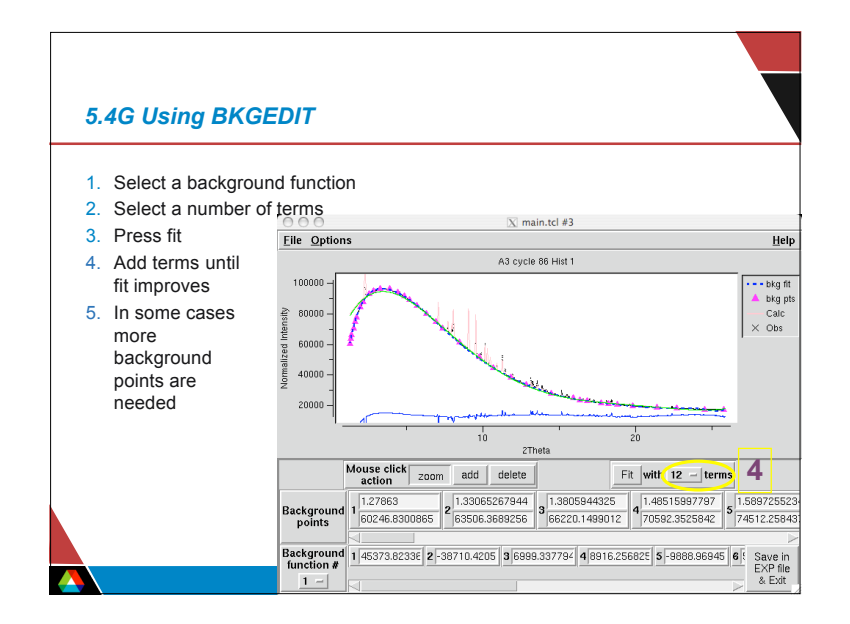

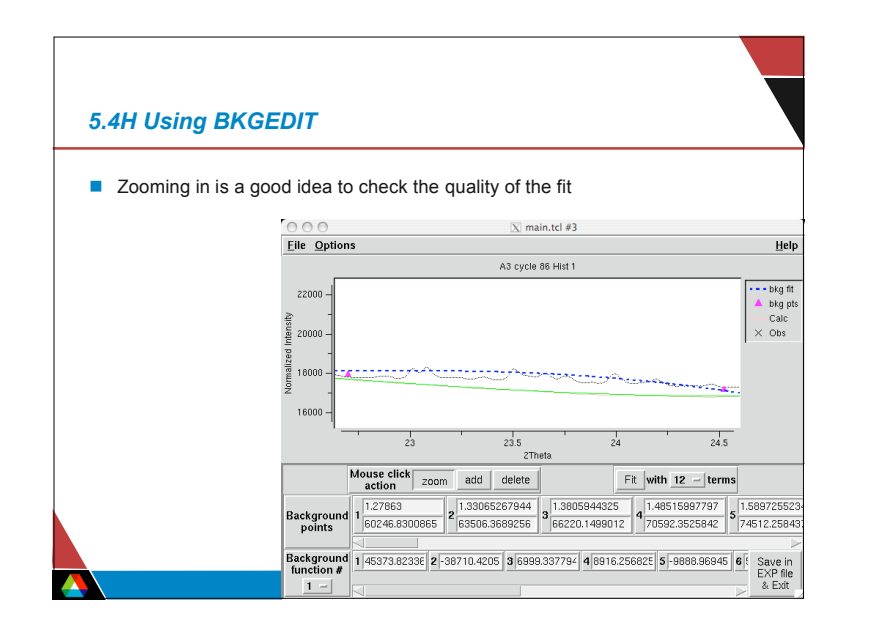

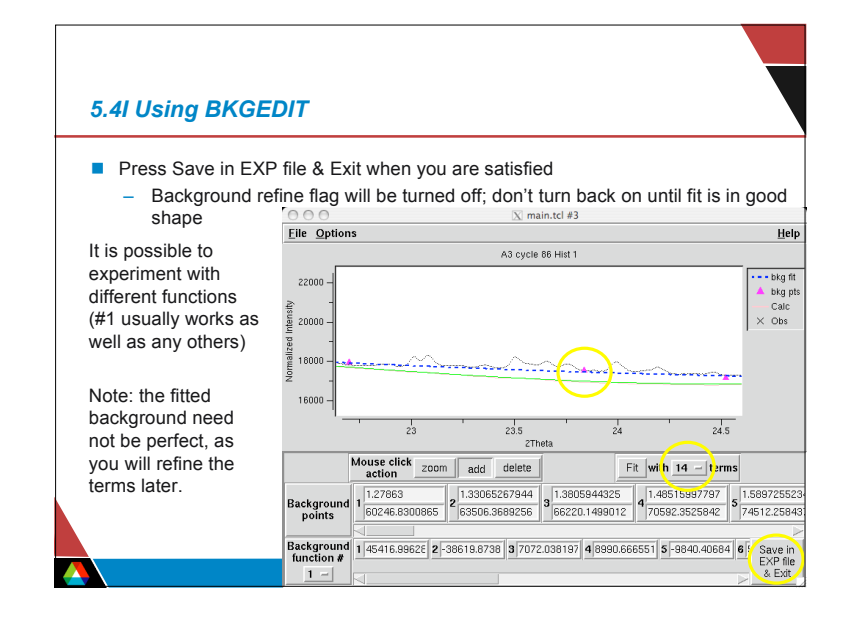